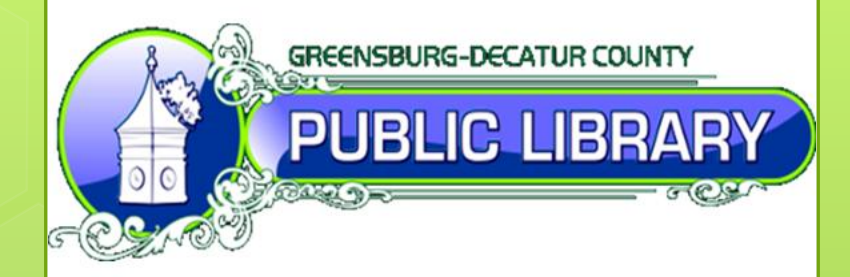

Keith Kaffenberger (812) 663-2826 [kkaffenberger@greensburglibrary.org](mailto:kkaffenberger@greensburglibrary.org)

Special Thanks to: Conlin Durbin, Purdue University

# Table of Contents

**o** Overview

**o** Comparison to Evergreen Self Checkout **Site** 

Where to Get Started, How to Get Help

**o** Technical Details

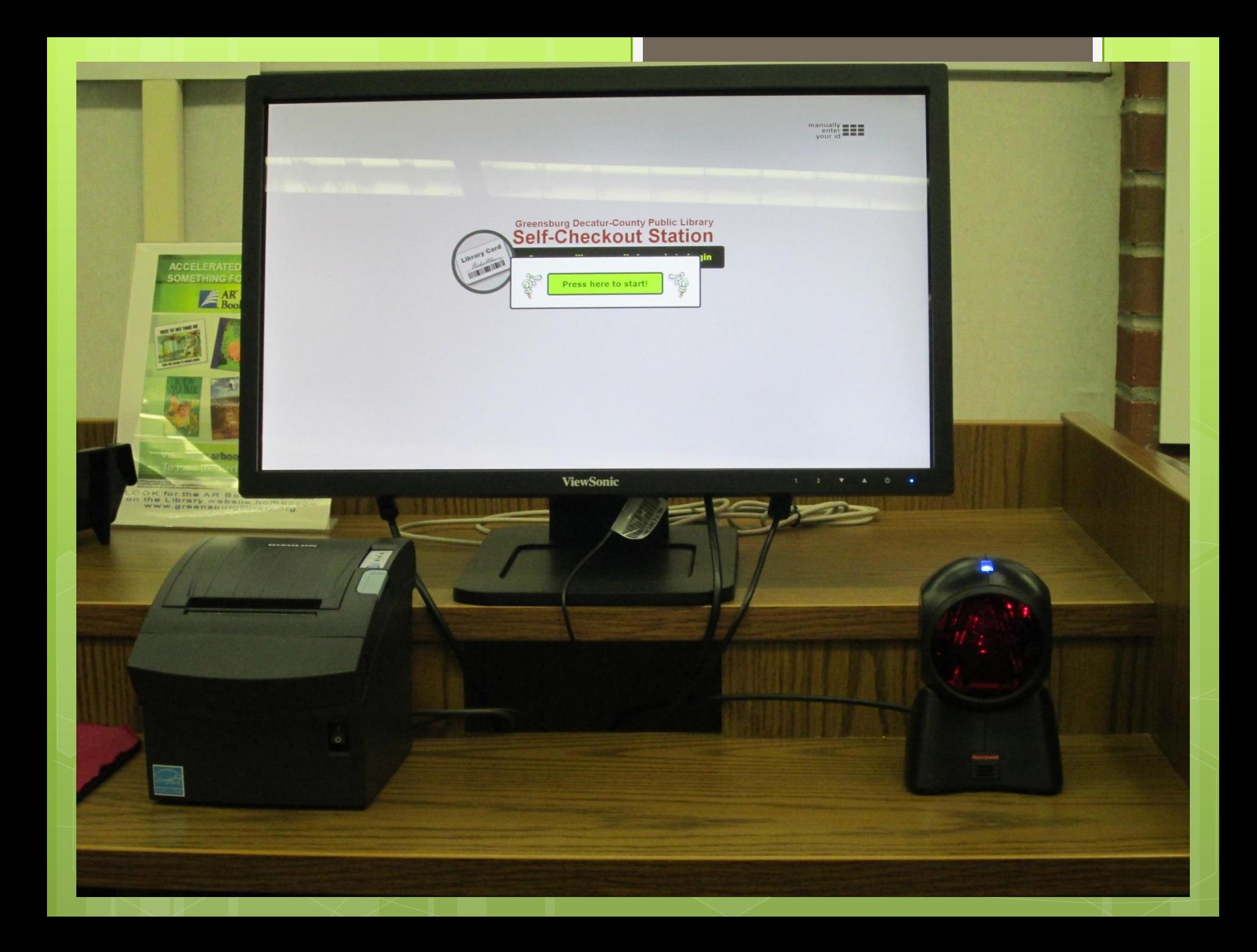

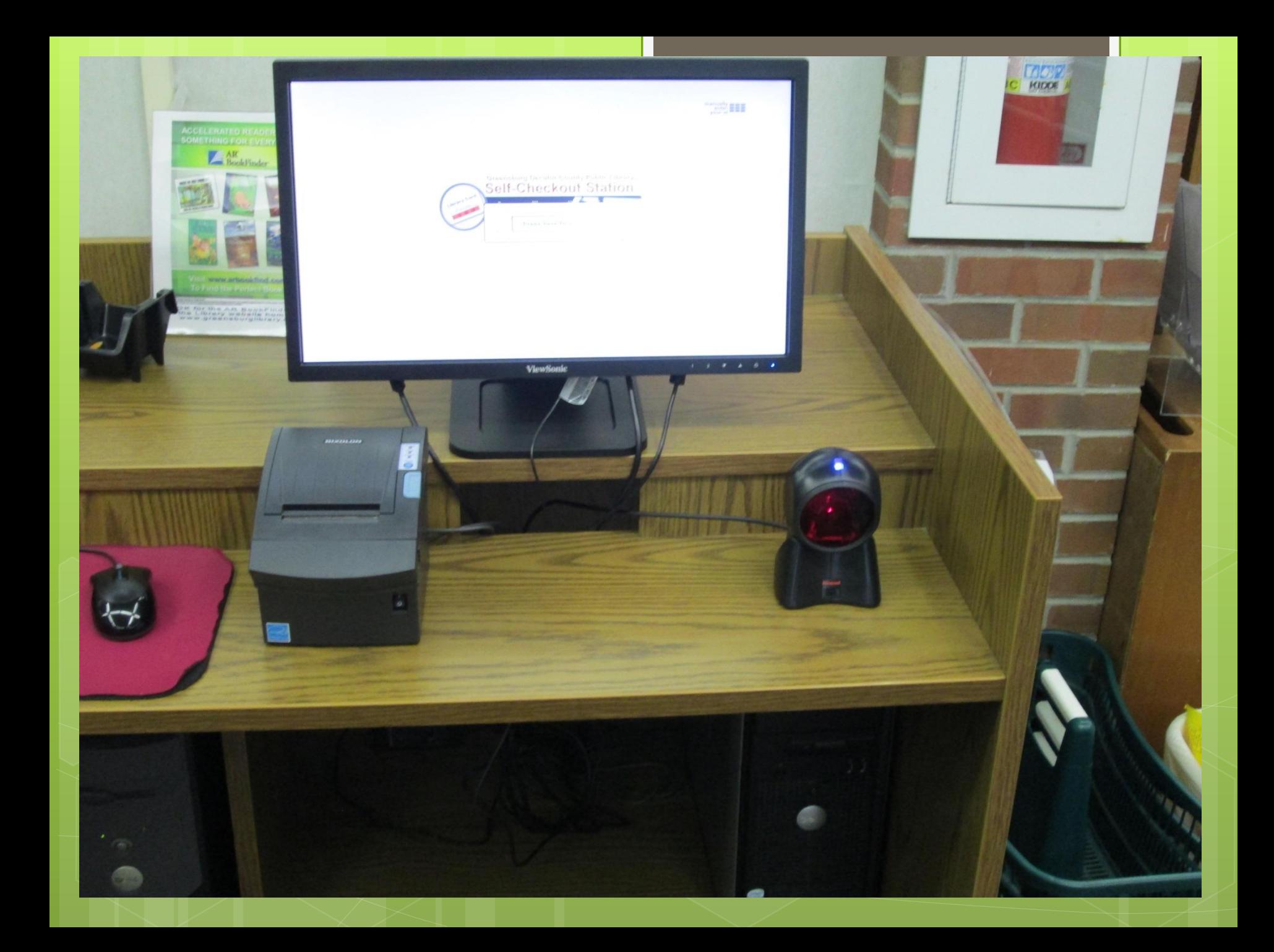

### **Greensburg Decatur-County Public Library Self-Checkout Station**

Scan your library card's barcode to begin

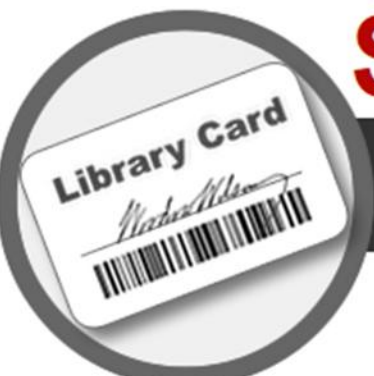

### **Welcome KEITH J KAFFENBERGER!**

#### Scan an item's barcode to continue

(most barcodes are on the back of the item)

**Cancel** 

**LEEK** 

Welcome KEITH! Checkouts: 3 | Available Holds: 0 | Fines: \$0.0 | Overdues: 0

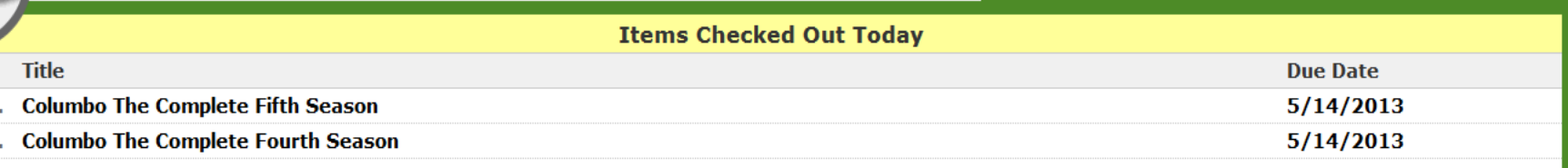

**Print Receipt Email Receipt No Receipt** 

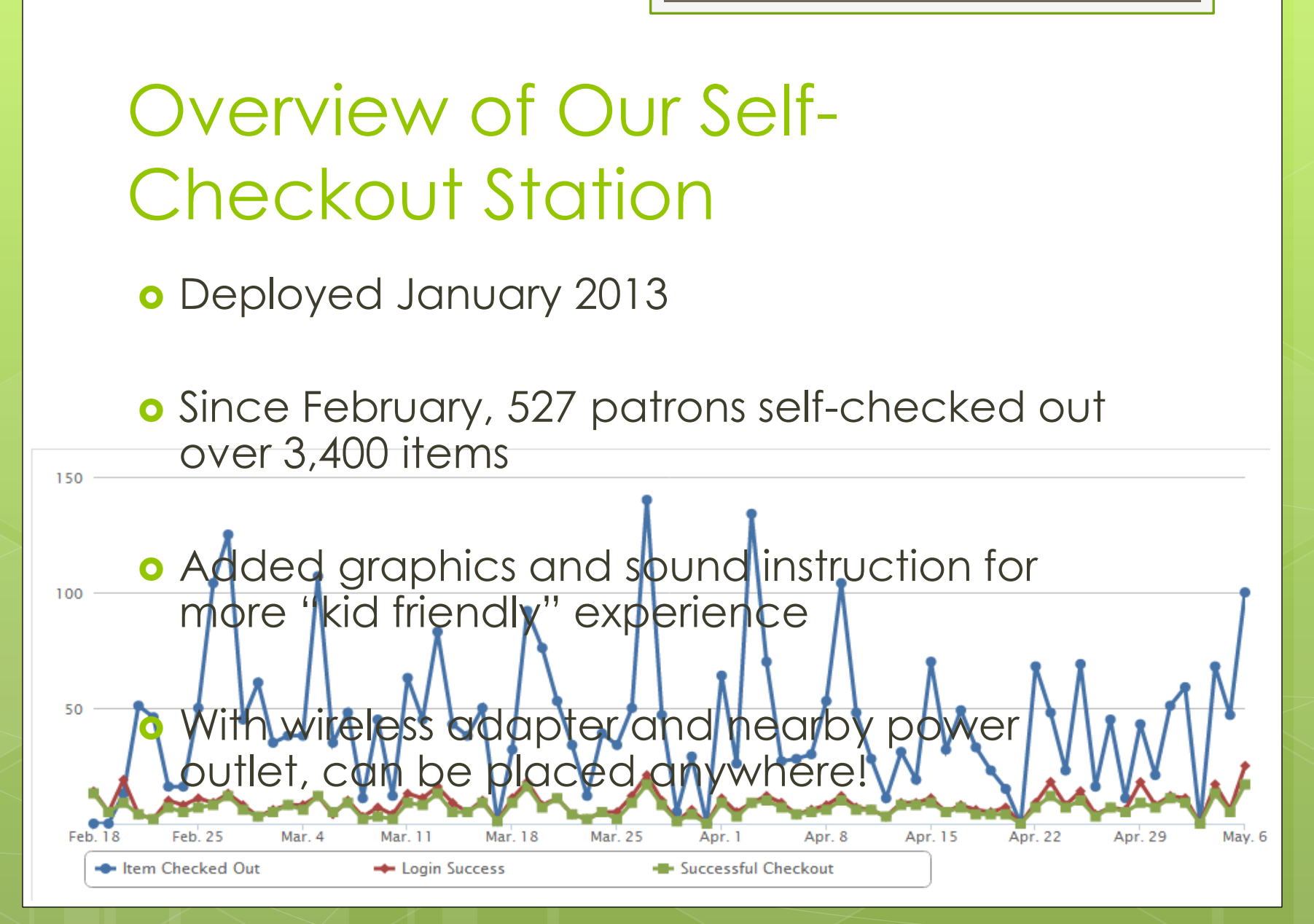

Comparison to Evergreen Self-Checkout: Advantages

**o** Completely customizable

Allows e-mail receipts

Allows manual ID entry (optional)

Built-in statistics logging (technically)

Comparison to Evergreen Self-Checkout: Disadvantages

o Not supported by Evergreen tech support

More setup involved

Less detail available on checkout screen

## Where to Get Started, How to Get Help

- **o** Please ask me any questions you would like! kkaffenberger@greensburglibrary.org (812) 663-2826
- **o** Compilation of various resources to get started <http://www.greensburglibrary.org/selfcheck>

**o** Teton County Library Build Your Own Self-Checkout Guide [http://tclib.org/index.php/books/pages\\_tutorials/](http://tclib.org/index.php/books/pages_tutorials/libraries_create_your_own_stand_alone_self-checker/) libraries create your own stand alone self[checker/](http://tclib.org/index.php/books/pages_tutorials/libraries_create_your_own_stand_alone_self-checker/)

## Where to Get Started, How to Get Help (cont'd.)

- Download the Evergreen-specific selfcheckout software: [https://code.google.com/p/evergreen-fork](https://code.google.com/p/evergreen-fork-open-source-self-check/)[open-source-self-check/](https://code.google.com/p/evergreen-fork-open-source-self-check/)
- Download the original self-checkout software (and ask Eric Melton questions): [https://code.google.com/p/open-source](https://code.google.com/p/open-source-self-check/)[self-check/](https://code.google.com/p/open-source-self-check/)

## Technical Details

- Runs off an installed PHP server powered by WAMP
- **o** Can optionally be hosted on any website that allows socket creation with PHP installed
- Software is built with a combination of HTML, CSS, PHP, and JavaScript
- Updates/changes can be done via Remote Desktop
- **o** Can be secured so that only trusted IP addresses can connect

## Thanks so much!